### Fondamenti di Informatica T-1Modulo 2

# **Contenuti**

Scopo di questa esercitazione:

- **Comprendere la complessità del problema** "ordinamento"… cerchiamo di valutare il "costo" di una soluzione (confrontandola con un'altra…)
- Modifiche al codice degli algoritmi di ordinamento, per supportare tipi di dato "complessi"

### Esercizio 1(ordinamento)

**Naive Sort con conteggio degli scambi e dei confronti**

- Come facciamo a valutare la "bontà" di un algoritmo?
	- Idea: contiamo quante volte eseguiamo le operazioni "costose" di un algoritmo
	- Con Naïve Sort, le operazioni costose possono essere i confronti e gli scambi.

### Esercizio 1(ordinamento)

#### **Naive Sort con conteggio degli scambi e dei confronti**

- In un apposito modulo **ordinamento.h / ordinamento.c**, realizzare l'algoritmo Naive Sort contando quanti *confronti* e quanti *scambi* vengono effettuati
- **Per comodità, definiamo i contatori come variabili** globali statiche, in modo da potervi accedere da più funzioni

```
#include <stdio.h>
```

```
int swap_count = 0;
int comp_count = 0;
void incSwap() { swap_count++; }
void incComp() { comp_count++; }
void resetCounters()
{swap count = 0;

comp_count = 0;}void printCounters()
{printf("Numero di confronti effettuati: %d\n", comp_count);printf("Numero di scambi effettuati: %d\n", swap_count);}
```

```
int trovaPosMax(int v[], int n) {int i, posMax=0;
for (i=1; i<n; i++)if (v[posMax]<v[i])posMax=i;return posMax;}void scambia(int * a, int * b) {int temp;
```

```
temp = *a;*a = *b;*b = temp;incSwap();}
```

```
void naiveSort(int v[], int n) {int p;while (n>1) {
p = trovaPosMax(v,n);incComp();
if ( p < n-1 )
scambia( &v[p], &v[n-1]);n--;}}
```

```
int main(void) {
int v[] = {6,5,4,3,2,1};int i;naiveSort(v, 6);for (i=0; i<6; i++)
printf("%d ", v[i]);printf("\n");
printCounters();system("PAUSE");return (0);}
```
(ordinamento)

- **Implementare e modificare l'algoritmo Bubble Sort visto a** lezione al fine di contare i confronti e gli scambi eseguiti
- Realizzare un programma che legga un vettore di MAXDIM elementi e ne esegua
	- L'ordinamento con Naive Sort
	- L'ordinamento con Bubble Sort

e stampi a video il numero di confronti e scambi effettuato da ogni algoritmo

■ Qual'è il caso "peggiore" per bubble sort?

(ordinamento)

### Per comodità:

```
void bubbleSort(int v[], int n) {int i;
int ordinato = 0;while (n>1 && ordinato==0) {ordinato = 1;
for (i=0; i<n-1; i++) {
if ( v[i] > v[i+1] ) {
scambia( &v[i], &v[i+1]);ordinato = 0;}}n--;}}
```

```
void bubbleSort(int v[], int n) {int i;
int ordinato = 0;while (n>1 && ordinato==0) {ordinato = 1;
for (i=0; i<n-1; i++) {incComp();
if ( v[i] > v[i+1] ) {
scambia( &v[i], &v[i+1]);ordinato = 0;}}n--;}}
```

```
… // riprendo parte dell'esercizio 1int main(void) {int v[6];int i;for (i=0; i<6; i++) scanf("%d", &v[i]);naiveSort(v, 6);
for (i=0; i<6; i++) printf("%d ", v[i]);printf("\n");
printCounters();resetCounters();
for (i=0; i<6; i++) scanf("%d", &v[i]);bubbleSort(v, 6);
for (i=0; i<6; i++) printf("%d ", v[i]);printf("\n");
printCounters();system("PAUSE");return (0); }
```
(ordinamento)

- Implementare e modificare l'algoritmo Insert Sort visto a lezione al fine di ordinare un array di float
- T Realizzare un programma che legga un vettore di MAXDIM elementi di tipo float, lo ordini usando l'algoritmo InsertSort e stampi a video l'array ordinato.

Suggerimenti:

- b. Sarà necessario modificare i prototipi delle funzioni usate…
- Sarà necessario controllare che le operazione di confronto siano b. ancora effettivametne valide…
- 13■ Sarà necessario controllare che le operazioni di assegnamento siano *compatibili* col nuovo tipo…

Esercizio 3(ordinamento)

### Per comodità:

```
void insOrd(int v[], int pos) {int i = pos-1, x = v[pos];
  while (i>=0 && x<v[i]) {
v[i+1]= v[i]; /* crea lo spazio */i--;}
v[i+1]=x; /* inserisce l'elemento */}void insertSort(int v[], int n) {int k;for (k=1; k<n; k++)insOrd(v,k);}
```

```
void insOrdF(float v[], int pos) {
  int i = pos-1;float x = v[pos];
  while (i>=0 && x < v[i]) {
v[i+1] = v[i]; /* crea lo spazio */i--;}v[i+1]=x; /* inserisce l'elemento */}void insertSortF(float v[], int n) {
  int k;for (k=1; k<n; k++)insOrdF(v,k);}
```
- Un sito web del turismo trentino tiene un elenco aggiornato delle stazioni sciistiche e del manto nevoso (in cm, un intero). Si deve realizzare un programma che chieda in ingresso, per MAXDIM località, il nome di una località (al più 20 caratteri senza spazi), e l'altezza del manto nevoso (un intero).
- A tal fine si definisca una apposita struttura dati **stazione**
- Si definisca un array di MAXDIM elementi di tipo **stazione,** e si chiedano all'utente i dati relativi a MAXDIM località (nome e neve), memorizzandoli nell'array
- Si realizzi una funzione **compare(stazione s1, stazione s2)** che restituisce **-1, 0** o **1** a seconda che il manto nevoso in **s1** sia rispettivametne minore, uguale o maggiore al manto nevoso in **s2**
- Si modifichi l'algoritmo Merge Sort visto a lezione, e lo si utilizzi per ordinare le località in base alla neve presente (suggerimento: si usi la funzione **compare(…)** )
- Si stampi a video l'elenco ordinato delle località

(ordinamento)

#### Per comodità:

```
void merge(int v[], int i1, int i2, int fine, int vout[]) {int i=i1, j=i2, k=i1;while ( i \le i2-1 && j \le f ine ) {
          if (v[i] < v[j]) {
vout[k] = v[i];i++;}
else {\text{vout}[k] = \text{v}[j];j++;}
k++;}
while (i<=i2-1) {
vout[k]=v[i];i++; k++;}
while (j<=fine) {
vout[k]=v[j];j++; k++;}
for (i=i1; i<=fine; i++) v[i] = vout[i];}
```
(ordinamento)

### Per comodità:

**}**

```
void mergeSort(int v[], int iniz, int fine, int vout[]) {int mid;
```

```
if ( iniz < fine ) {
mid = (fine + iniz) / 2;
mergeSort(v, iniz, mid, vout);
mergeSort(v, mid+1, fine, vout);
merge(v, iniz, mid+1, fine, vout);}
```

```
#include <stdio.h>#include <stdlib.h>
```

```
typedef struct stazione {char nome[21];int neve;
```

```
} Stazione;
```

```
int compare(Stazione s1, Stazione s2) {if (s1.neve < s2.neve)return -1;elseif (s1.neve == s2.neve)return 0;return 1;}
```

```
void mergeS(Stazione v[], int i1, int i2, int fine, Stazione vout[]) {int i=i1, j=i2, k=i1;while ( i \le i2-1 && j \le f ine ) {

if (compare(v[i], v[j]) < 0) {\texttt{vout}[k] = \texttt{v}[i];i++;}else {\text{vout}[k] = \text{v}[j];j++;}k++;}
while (i<=i2-1) {
vout[k]=v[i];i++; k++;}
while (j<=fine) {
vout[k]=v[j];j++; k++;}
for (i=i1; i<=fine; i++) v[i] = vout[i];}
```
(ordinamento)

21

```
void mergeSortS(Stazione v[], int iniz, int fine, Stazione vout[]) {int mid;
if ( iniz < fine ) {
mid = (fine + iniz) / 2;
mergeSortS(v, iniz, mid, vout);mergeSortS(v, mid+1, fine, vout);mergeS(v, iniz, mid+1, fine, vout);}}int main(void) {
Stazione v[3];
Stazione temp[3];int i;for (i=0; i<3; i++) {
printf("nome: ");
scanf("%s", v[i].nome);printf("Neve: ");
scanf("%d", &(v[i].neve));}
mergeSortS(v, 0, 2, temp);
for (i=0; i<3; i++) printf("%s: %d\n", v[i].nome, v[i].neve);system("PAUSE"); return (0); }
```
### Esercizio 5(ordinamento)

- **Implementare e modificare gli algoritmi Insert** Sort, Merge Sort e Quick Sort visti a lezione al fine di contare i confronti e gli scambi eseguiti
- Realizzare un programma che legga un vettore di MAXDIM elementi e ne esegua l'ordinamento con gli algoritmi di cui al punto precedente, e stampi a video il numero di confronti e scambi effettuato daogni algoritmo

```
void insOrd(int v[], int pos) {int i = pos-1, x = v[pos];
   while (i>=0 && x<v[i]) {
v[i+1]= v[i]; /* crea lo spazio */incSwap(); // non proprio corretto: qui non ho uno swap, mai--; // solo un assegnamento...
incComp(); // potrebbe "difettare" di 1...}
v[i+1]=x; /* inserisce l'elemento */// incSwap(); // ancora ???}void insertSort(int v[], int n) {int k;resetCounters();for (k=1; k<n; k++)insOrd(v,k);}
```
(ordinamento)

```
void mergeSort(int v[], int iniz, int fine, int vout[]) {int mid;
```

```
resetCounters();
if ( iniz < fine ) {
mid = (fine + iniz) / 2;
mergeSort(v, iniz, mid, vout);
mergeSort(v, mid+1, fine, vout);
merge(v, iniz, mid+1, fine, vout);}
```
**}**

```
void merge(int v[], int i1, int i2, int fine, int vout[]) {int i=i1, j=i2, k=i1;while ( i <= i2-1 && j <= fine ) {incComp();
incSwap(); // non corretto… ho solo assegnamento, e non swap…if (v[i] < v[j]) {
vout[k] = v[i];i++;}
else {\text{vout}[k] = \text{v}[j];j++;}
k++;}
while (i<=i2-1) {
incSwap(); // non corretto…vout[k]=v[i];i++; k++;}
while (j<=fine) {
incSwap(); // non corretto…vout[k]=v[j];j++; k++;}
for (i=i1; i<=fine; i++) v[i] = vout[i];}
```
(riepilogo su ordinamento)

### **"Astrazione" degli algoritmi di ordinamento**

- **Implementare i diversi algoritmi di ordinamento,** facendo in modo di **astrarre completamente dal tipo** degli elementi del vettore
- Fare anche in modo che vengano stampate delle **statistiche sul numero di confronti e di scambi**effettuati
- Validare la soluzione su un vettore di interi, un vettore di caratteri, un vettore di stringhe

(riepilogo su ordinamento)

- **Service Service** ■ Quali sono le istruzioni utilizzate in fase di ordinamento che dipendono dal TIPO dell'elemento?
	- Confronto tra due elementi
	- Assegnamento di un elemento a un altro elemento
	- Swap?
		- dipende dal tipo a causa degli assegnamenti effettuati<br>سنة أو العام
		- $-$ quindi ci riconduciamo al caso precedente

(riepilogo su ordinamento)

- **Service Service** ■ Quindi dobbiamo sostituire
	- Confronti
	- Assegnamenti
- …con delle funzioni capaci di eseguire il confronto e l'assegnamento

**int compare(Element e1, Element e2);**

**void assign(Element \*lvalue, Element rvalue);**

#### (riepilogo su ordinamento)

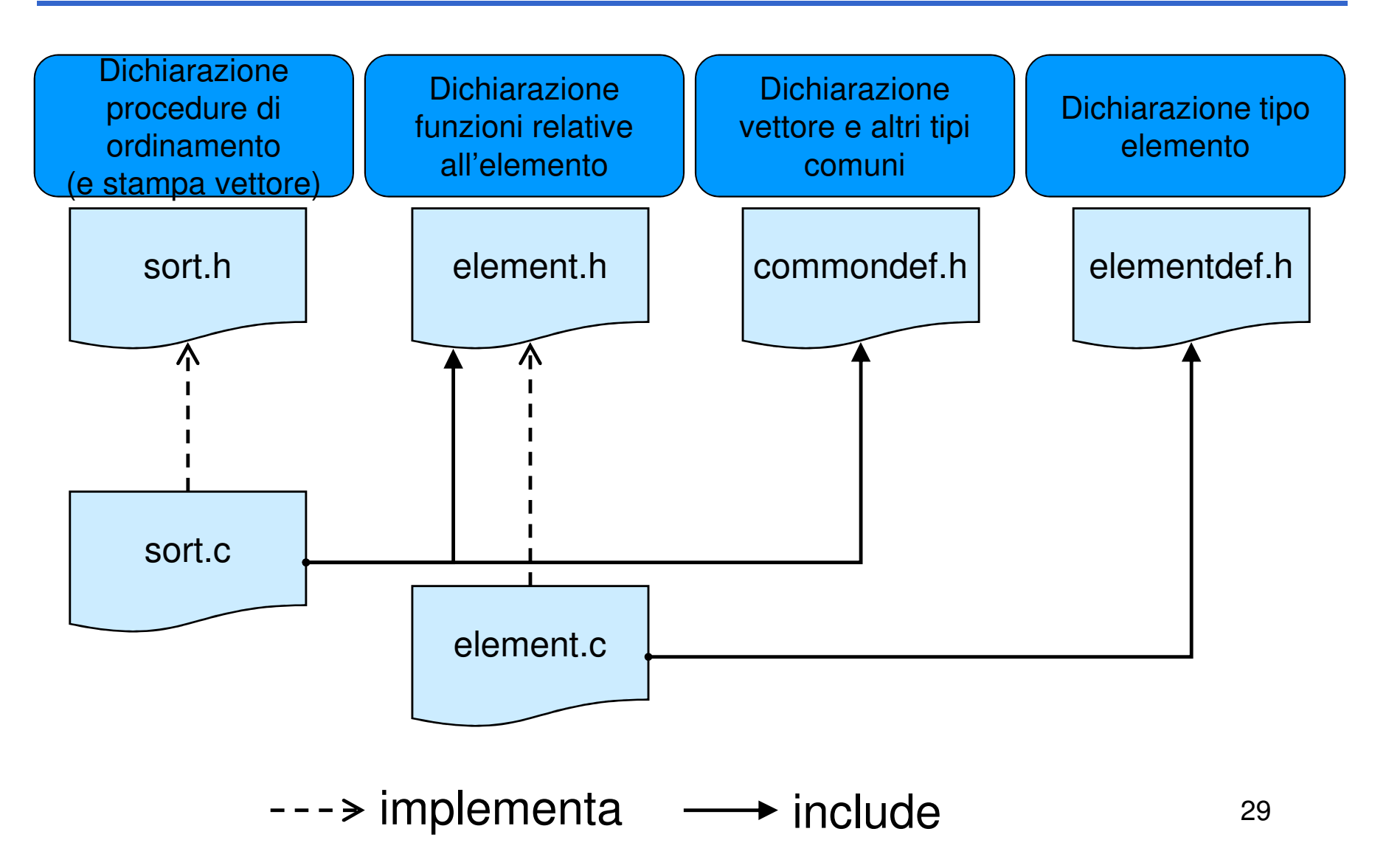

(riepilogo su ordinamento)

# **elementdef.h**

• Contiene la dichiarazione typedef … Element;

## **element.h**

- Contiene le dichiarazioni delle funzioni per manipolare un elemento
- **Service Service Quindi se cambio tipo devo aggiornare** unicamente
	- •**elementdef.h**
	- **element.c** (l'header rimane uguale, cambia l'implementazione in base al tipo)

(riepilogo su ordinamento)

Contenuto di element.h

- **int compare(Element e1, Element e2);**
	- Restituisce un numero negativo se **e1 < e2**, 0 se **e1 == e2**, un numero positivo se **e1 > e2**
- **void swap(Element \*e1, Element \*e2);**
	- $-$  Scambio elementi (utilizzando assign!!!)
- **void assign(Element \*lvalue, Element rvalue);**
	- Assegna il contenuto di **rvalue** <sup>a</sup>**lvalue**
- **void printElement(Element e);**
	- $-$  Stampa l'elemento a video
- **void printStatistics();**
	- $-$  Stampa le statistiche relative a confronti e scambi
	- Suggerimento: utilizzare due variabili contatore globali

(riepilogo su ordinamento)

#### **elementdef.h**

■ Nel caso di interi...

**#ifndef ELEMENTDEF #define ELEMENTDEF typedef int Element; #endif**

■ Nel caso di stringhe...

**#ifndef ELEMENTDEF #define ELEMENTDEF typedef char\* Element; #endif**

(riepilogo su ordinamento)

#### **element.h**

**#ifndef ELEMENT**

**#define ELEMENT**

```
int compare(Element e1, Element e2);
```

```
void swap(Element *e1, Element *e2);
```
**void assign(Element \*lvalue, Element rvalue);**

```
void printElement(Element e);
```

```
void printStatistics();
```
**#endif**

(riepilogo su ordinamento)

#### **element.c**

```
#include "elementdef.h"#include <stdio.h>
#include <string.h> //se il tipo è stringa…
int compareCounter = 0;
int swapCounter = 0;
void incrementCompareCounter(){compareCounter++;}void incrementSwapCounter(){swapCounter++;}
```
(riepilogo su ordinamento)

#### **element.c**

```
void assign(Element *lvalue, Element rvalue){*lvalue = rvalue;
}void swap(Element *e1, Element *e2){Element tmp;
assign(&tmp, *e1);assign(e1, *e2);
assign(e2, tmp);
incrementSwapCounter();}
```
(riepilogo su ordinamento)

#### **element.c**

```
■ Nel caso di interi...
  int compare(Element e1, Element e2)
   {incrementCompareCounter();return e1 - e2;
   }
void printElement(Element e){printf("%d\n", e);}■ Nel caso di stringhe...
  int compare(Element e1, Element e2)
   {incrementCompareCounter();return strcmp(e1, e2);}
// e ovviamente printElement con %s
```
(riepilogo su ordinamento)

#### **commondef.h – sort.h**

```
Commondef.h
 #ifndef COMMONDEF
 #define COMMONDEF#define DIM 20
typedef Element Array[DIM];
 #endif■ sort.h
 void printArray(Array a, int dim);
 void naiveSort(Array a, int dim);
 // e tutti gli altri tipi di sort…
```
(riepilogo su ordinamento)

#### **sort.c**

```
#include "elementdef.h"#include "commondef.h"#include "element.h"#include <stdio.h>
```

```
void printArray(Array a, int dim)
{int i;
 printf("---VETTORE---\n");for(i = 0; i < dim; i++)printElement(a[i]);
printf("-------------\n");}
```
(riepilogo su ordinamento)

#### **sort.c**

```
void naiveSort(Array a, int dim) {int j, i, posmin;Element min;for (j = 0; j < dim; j++) {posmin = j;
for ( assign(&min, a[j]), i = j + 1; i < dim; i++) {if(compare(a[i], min) < 0) {posmin = i;
assign(&min, a[i]);}}
if (posmin != j)
swap(&a[j], &a[posmin]);}}
```